# **KARTA PRZEDMIOTU**

# **Nazwa przedmiotu:** *Narzędzia pracy zdalnej (FILLS6-pw4-NPZ)*

#### **Dane dotyczące przedmiotu:**

**Koordynator przedmiotu cyklu:** mgr inż. Mateusz Zalewski

**Jednostka oferująca przedmiot:** Wydział Nauk Informatyczno-Technologicznych **Przedmiot dla jednostki:** Wydział Nauk Społecznych i Humanistycznych **Cykl dydaktyczny:** Semestr letni 2022/2023 mgr inż. Arkadiusz Nieciecki mgr inż. Kamil Felter

# **Domyślny typ protokołu dla przedmiotu:**

# Zaliczenie z oceną

# **Skrócony opis:**

Przedmiot obejmuje zagadnienia z zakresu obsługi programów komputerowych wykorzystywanych w pracy zdalnej.

#### **Opis:**

Przedmiot obejmuje zagadnienia z zakresu obsługi programów komputerowych wykorzystywanych w pracy zdalnej do tworzenia dokumentów, prezentacji, arkuszy kalkulacyjnych, pozyskiwania informacji.

#### **Literatura:**

#### Literatura podstawowa:

Sikorski W.: Wykłady z podstaw informatyki, Witkom, Warszawa 2010 (dostępna, baza koha ISBN: 8372794782) Witold Sikorski.: Podstawy technik informatycznych i komunikacyjnych, Wydawnictwo Naukowe PWN, Warszawa 2013 (dostępny, baza koha ISBN: 9788301159917 )

Wojciech Kamiński, Romuald Kotowski, Piotr Tronczyk.: Użytkowanie komputerów, Wydawnictwo Polsko-Japońskiej Wyższej Szkoły Technik Komputerowych, Warszawa 2010

(dostępny, baza koha ISBN: 9788389244833)

Wojtuszkiewicz K.: Urządzenia techniki komputerowej cz. I, Wydawnictwo Naukowe PWN, Warszawa 2011 (dostępny, baza koha ISBN: 9788301158002)

Wojtuszkiewicz K.: Urządzenia techniki komputerowej cz. II, Wydawnictwo Naukowe PWN, Warszawa 2010 (dostępny, baza koha ISBN: 9788301157395)

#### **Efekty uczenia się:**

1\_W - student zna w zaawansowanym stopniu sposoby wykorzystywania narzędzi informatycznych w pracy zawodowej, zna podstawowe koncepcje, zasady i teorie stosowane w informatyce (K W10, K W1)

2\_W - student zna metody analizy problemów z zakresu technologii informacyjnej oraz sposoby znajdywania ich rozwiązania w oparciu o poznane twierdzenia i metod (K\_W12)

3\_W - student zna metody obliczeniowe stosowane do rozwiązywania typowych problemów z zakresu technologii informacyjnej, zna przykłady praktycznej implementacji takich metod z wykorzystaniem odpowiednich narzędzi informatycznych (K\_W13)

4\_W - student zna posoby wykorzystywania narzędzi informatycznych w pracy zawodowej (K\_W14)

 $1$ U - student potrafi wykonać analizy ilościowe typowe dla kierunku filologia (K\_U18)

2\_U - student posiada umiejętności pozwalające na korzystanie z narzędzi informatycznych, urządzeń technicznych oraz

oprogramowania, związanych z przyszłą pracą zawodową (K\_U19)

 $3$  U - student umie, wykorzystując poznane twierdzenia i metody dokonać analizy oraz znaleźć rozwiązanie problemów technologi informacyjnych (K\_U21)

4\_U - student potrafi zaprezentować problem z zakresu technologii informacyjnej jego analizę i rozwiązanie korzystając z oprogramowania użytkowego (K U22)

1\_K - student rozumie potrzebę uczenia się przez całe życie, jest gotów do rozwijania swoich umiejętności językowych, jest gotów do współdziałania, pracy w grupie i przyjmowania w niej różnych ról w przyszłej pracy zawodowej (K\_K01, K\_K02)

#### **Sposoby weryfikacji efektów uczenia się**

- kolokwium (K\_W10, K\_W11 ,K\_W12,K\_W14, K\_U18, K\_U19, K\_U21, K\_U22, K\_K01, K\_K02 )

- prezentacja (K\_W10, K\_W11 ,K\_W12,K\_W14, K\_U18, K\_U19, K\_U21, K\_U22, K\_K01, K\_K02 )

- aktywność na zajęciach (K\_W10, K\_W11 ,K\_W12,K\_W14, K\_U18, K\_U19, K\_U21, K\_U22, K\_K01, K\_K02 )

projekt indywidualny/zespołowy (K\_W10, K\_W11, K\_W12, K\_W14, K\_U18, K\_U19, K\_U21, K\_U22, K\_K01, K\_K02 )

- dodatkowe formy zaliczenia wybrane przez prowadzącego.

# **Wskaźniki ilościowe**

Liczba godzin realizowanych przy bezpośrednim udziale nauczyciela:

− udział w Laboratorium - 30 godz.

− udział w zaliczeniu/zaliczeniu poprawkowym - 2 godz.

RAZEM: liczba godzin: 32; punkty ECTS: 1,28

Liczba godzin niewymagających bezpośredniego udziału nauczyciela:

− przygotowanie do laboratorium - 18 godz.

RAZEM: liczba godzin: 18; punkty ECTS: 0,72

ŁĄCZNA LICZBA GODZIN (kontaktowych i niekontaktowych): 50

Praca własna studenta:

- przygotowanie się do pracowni specjalistycznej

- analiza materiału z wykładu

- przygotowanie się do egzaminu

- przygotowanie do kolokwium

- studiowanie literatury

- indywidualne rozwiązywanie przykładów praktycznych

- przygotowanie rozwiązań zadań dodatkowych

Punkty ECTS za przedmiot: 2

**Domyślny typ protokołu dla przedmiotu cyklu:** Zaliczenie z oceną **Sposoby weryfikacji efektów uczenia się** - kolokwium (K\_W10, K\_W11, K\_W12, K\_W14, K\_U18, K\_U19, K\_U21, K\_U22, K\_K01, K\_K02 )

- prezentacja (K\_W10, K\_W11 ,K\_W12,K\_W14, K\_U18, K\_U19, K\_U21, K\_U22, K\_K01, K\_K02 )

- aktywność na zajęciach (K\_W10, K\_W11 ,K\_W12,K\_W14, K\_U18, K\_U19, K\_U21, K\_U22, K\_K01, K\_K02 )

- projekt indywidualny/zespołowy (K\_W10, K\_W11 ,K\_W12,K\_W14, K\_U18, K\_U19, K\_U21, K\_U22, K\_K01, K\_K02 )

- dodatkowe formy zaliczenia wybrane przez prowadzącego.

#### **Wskaźniki ilościowe**

Liczba godzin realizowanych przy bezpośrednim udziale nauczyciela:

− udział w Laboratorium - 30 godz.

− udział w zaliczeniu/zaliczeniu poprawkowym - 2 godz.

RAZEM: liczba godzin: 32; punkty ECTS: 1,28

Liczba godzin niewymagających bezpośredniego udziału nauczyciela:

− przygotowanie do laboratorium - 18 godz.

RAZEM: liczba godzin: 18; punkty ECTS: 0,72

ŁĄCZNA LICZBA GODZIN (kontaktowych i niekontaktowych): 50

# **Szczegóły zajęć i grup**

Pracownia specjalistyczna (30 godzin)

# **Literatura:**

# Literatura podstawowa:

Sikorski W.: Wykłady z podstaw informatyki, Witkom, Warszawa 2010 (dostępna, baza koha ISBN: 8372794782)

Witold Sikorski.: Podstawy technik informatycznych i komunikacyjnych, Wydawnictwo Naukowe PWN, Warszawa 2013 (dostępny, baza koha ISBN: 9788301159917 )

Wojciech Kamiński, Romuald Kotowski, Piotr Tronczyk.: Użytkowanie komputerów, Wydawnictwo Polsko-Japońskiej Wyższej Szkoły Technik Komputerowych, Warszawa 2010

(dostępny, baza koha ISBN: 9788389244833)

Wojtuszkiewicz K.: Urządzenia techniki komputerowej cz. I, Wydawnictwo Naukowe PWN, Warszawa 2011 (dostępny, baza koha ISBN: 9788301158002)

Wojtuszkiewicz K.: Urządzenia techniki komputerowej cz. II, Wydawnictwo Naukowe PWN, Warszawa 2010 (dostępny, baza koha ISBN: 9788301157395)

Literatura uzupełniająca:

Gaworska B., Szantula H.: Podstawy technik informatycznych. Wydawnictwo KISS, 2007 Trawka A.: Użytkowanie komputerów. Wydawnictwo KISS, 2007 Chris Grover: Word 2007 PL, HELION 2007 Maciej Groszek: ABC Excel 2007 PL, HELION 2007 Serwis Google: http://www.google.pl

Windows Live: http://explore.live.com/home

# **Efekty uczenia się:**

1\_W - student zna w zaawansowanym stopniu sposoby wykorzystywania narzędzi informatycznych w pracy zawodowej, zna podstawowe koncepcje, zasady i teorie stosowane w informatyce (K\_W10, K\_W1)

2 W - student zna metody analizy problemów z zakresu technologii informacyjnej oraz sposoby znajdywania ich rozwiązania w oparciu o poznane twierdzenia i metod (K\_W12)

3\_W - student zna metody obliczeniowe stosowane do rozwiązywania typowych problemów z zakresu technologii informacyjnej, zna przykłady praktycznej implementacji takich metod z wykorzystaniem odpowiednich narzędzi informatycznych (K\_W13)

4\_W - student zna posoby wykorzystywania narzędzi informatycznych w pracy zawodowej (K\_W14)

 $1$ U - student potrafi wykonać analizy ilościowe typowe dla kierunku filologia (K\_U18)

2\_U - student posiada umiejętności pozwalające na korzystanie z narzędzi informatycznych, urządzeń technicznych oraz oprogramowania, związanych z przyszłą pracą zawodową (K\_U19)

3\_U - student umie, wykorzystując poznane twierdzenia i metody dokonać analizy oraz znaleźć rozwiązanie problemów technologi informacyjnych (K\_U21)

4\_U - student potrafi zaprezentować problem z zakresu technologii informacyjnej jego analizę i rozwiązanie korzystając z oprogramowania użytkowego (K\_U22)

1\_K - student rozumie potrzebę uczenia się przez całe życie, jest gotów do rozwijania swoich umiejętności językowych, jest gotów do współdziałania, pracy w grupie i przyjmowania w niej różnych ról w przyszłej pracy zawodowej (K\_K01, K\_K02)

# **Metody i kryteria oceniania:**

Udział oceny z danej formy zajęć w ocenie końcowej z przedmiotu:

Laboratorium: 100%

Formy zaliczenia przedmiotu:

Laboratorium: oceny ze sprawdzianów (40%), ćwiczenia wykonane na laboratorium/aktywność na zajęciach (40%), obecność na zajęciach (20%).

# **Zakres tematów zajęć:**

1. Zapoznanie z zasadami pracy w pracowni komputerowej, BHP, zapoznanie z zasadami zaliczenia;

2. Zapoznanie z narzędziami pracy zdalne dostępnymi w internecie (serwis Google);

3. Szukanie, pozyskiwanie i obróbka informacji przy wykorzystaniu narzędzi internetowych;

4. Tworzenie strony internetowej przy wykorzystaniu narzędzi dostępny w internecie;

5. Komunikator i narzędzia pracy zdalnej;

6. Wykorzystywanie narzędzi pracy zdalnej do pracy grupowej.

7. Korzystanie z internetowych baz danych zawierających publikacje naukowe.

8. Symulowanie spotkań online z wykorzystaniem komunikatorów.

USOSweb: Szczegóły przedmiotu: FILLS6-pw4-NPZ, w cyklu: 22/23L, jednostka dawcy: <br/>kbrak>, grupa przedm.: <br/>kak>

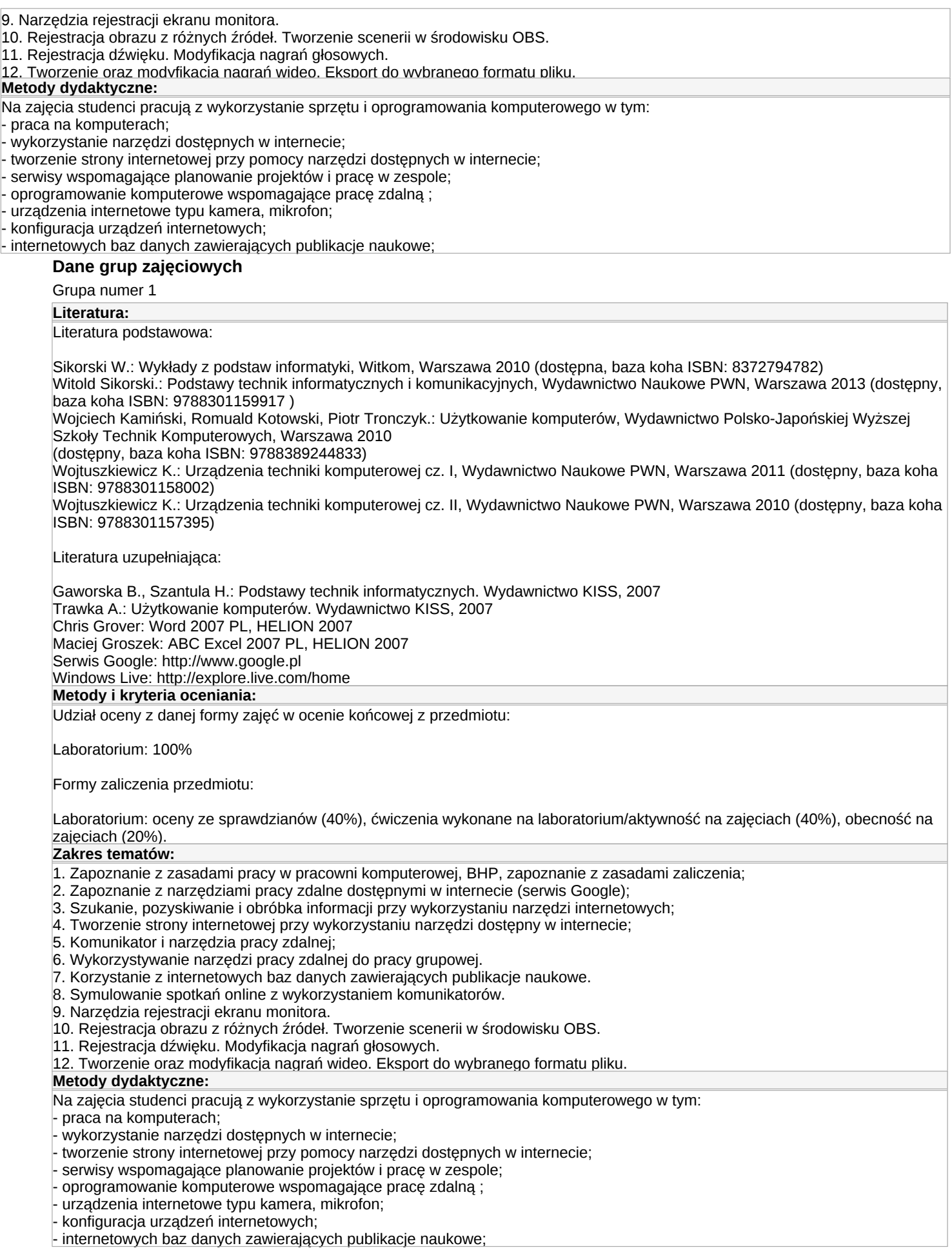

# **Punkty przedmiotu w cyklach:**

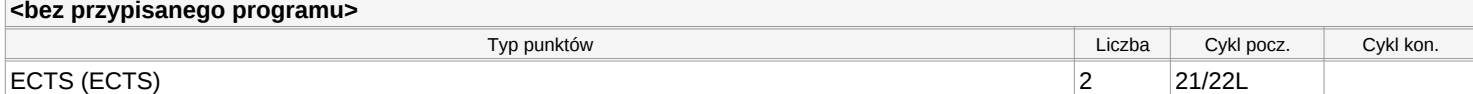